Федеральное государственное бюджетное образовательное учреждение высшего образования «Адыгейский государственный университет»

á

Региональный центр выявления и поддержки одаренных детей «Полярис - Алыгея» Государственной бюджетной организации дополнительного образования Республики Адыгея «Республиканская естественно-математическая школа»

«УТВЕРЖДАЮ» Ректор ФГБОУ ВО АГУ Д.К. Мамий «14» ноября 2022 г. Директор ГБО ДО РА РЕМШ С.Р. Беджанова «14» ноября 2022 г.

### ДОПОЛНИТЕЛЬНАЯ ОБЩЕОБРАЗОВАТЕЛЬНАЯ ПРОГРАММА, РЕАЛИЗУЮЩАЯСЯ В РАМКАХ «ОСЕННЕЙ ПРОЕКТНОЙ ШКОЛЫ», «ВИРТУАЛЬНАЯ РЕАЛЬНОСТЬ»

Направленность программы: техническая, Направление: Наука

#### Авторы программы:

Кириченко Артем Владимирович, заведующий лабораторией компьютерного моделирования, виртуальной  $\,$  M дополненной реальности регионального центра выявления и поддержки одаренных детей «Полярис - Адыгея»

#### Пегливонян Аведис Аведисович,

педагог дополнительного образования регионального центра выявления и поддержки одаренных детей «Полярис-Адыгея»

г. Майкоп. 2022 г.

## Оглавление

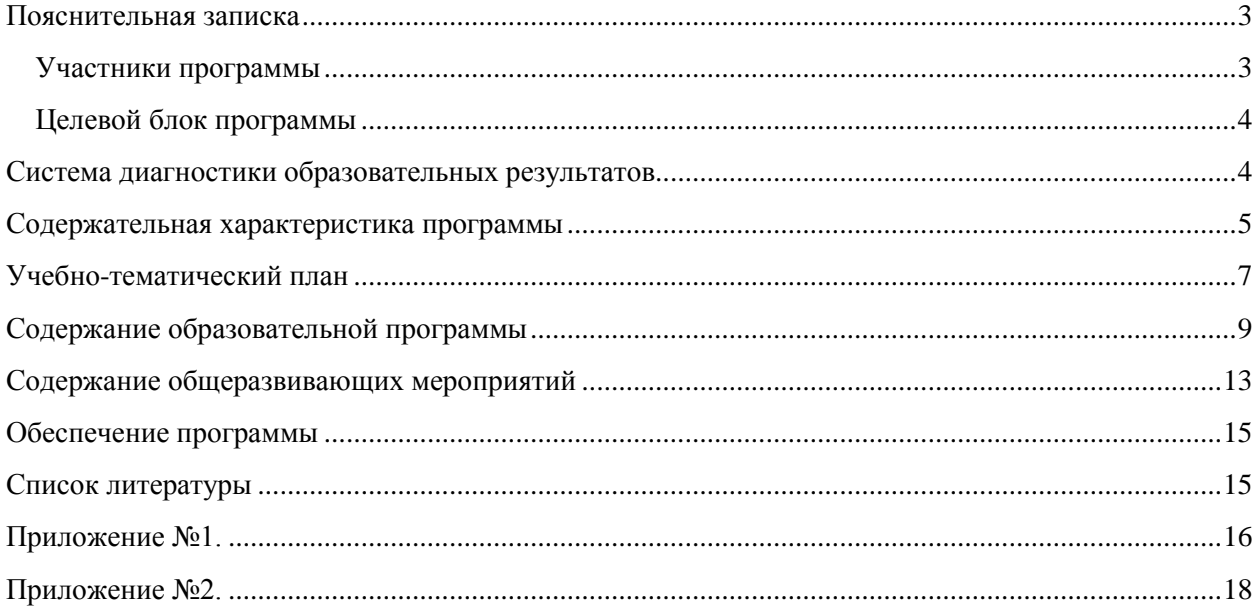

### **Пояснительная записка**

<span id="page-2-0"></span>Программа направления «Виртуальная реальность» знакомит обучающихся с концепцией мира, в котором огромную роль играют современные технологии, находящиеся на службе у человека. Реализация программы позволяет стимулировать интерес и любознательность в сфере информационных технологий, а также развивает творческое мышление, которое позволяет разрабатывать различные проекты для модернизации окружения и упрощения жизни человека в современном городе. Кроме этого, помогает развитию коммуникативных навыков, обучающихся за счет активного взаимодействия детей в ходе группового проекта.

Программа имеет научно-техническую направленность и нацелена на привлечение учащихся к современным технологиям и применение их для создания решений в различных сферах человеческой деятельности.

Виртуальная реальность позволяет погрузить человека в виртуальный мир, в котором он может взаимодействовать с виртуальным окружением. При этом виртуальное окружение будет восприниматься человеком как реальное. Таким образом, виртуальная реальность позволяет сделать восприятие информации проще и нагляднее. Человек может проходить тренировки, посещать реальные места, находясь у себя дома, взаимодействовать с тем, с чем в обычной жизни он не смог бы никогда взаимодействовать.

Виртуальная реальность – это новый метод получения информации и других данных. Влияние этой технологии, возможно, скажется на жизни человека также, как возникновение Интернета.

Современный мир очень бурно развивается, а одной из передовых сфер является сфера информационных технологий. Поэтому современный рынок нуждается всё в большем и большем количестве программистов. В том числе и в области виртуальной и дополненной реальности по причинам, описанным выше.

Новизна программы заключается в постановке различных акцентов при формировании научно-технического потенциала обучающихся в течение обучения. Воплощение авторского замысла в автоматизированные модели и проекты особенно важны для обучающихся, у которых наиболее выражена исследовательская деятельность. Инновационную направленность программы обеспечивает соединение проектной и практико-ориентированной деятельности ребят с нацеленностью на результат и использование современных технологий.

### **Участники программы**

<span id="page-2-1"></span>Участниками программы станут 6 человек 14-17 лет, прошедшие конкурсный отбор (в форме тестирования и выполнения практического задания), имеющие высокий показатель успеваемости, владеющие следующими знаниями и умениями:

- основами программирования на языке программирования  $C#$ ,
- основами 3D моделирования в Blender,
- основными понятиями математики и векторной арифметики.

### **Сроки и место реализации программы, режим занятий**

Сроки реализации программы: с 21 ноября по 3 декабря 2022 года.

Место реализации: занятия будут проходить в очном режиме в городе Майкоп на базе лаборатории Компьютерного моделирования, виртуальной и дополненной реальности регионального центра выявления и поддержки одаренных детей «Полярис-Адыгея».

Количество учебных часов: 96 учебных часов, включая итоговую конференцию.

### Целевой блок программы

<span id="page-3-0"></span>Цель программы - формирование у участников программы интереса к техническим наукам и, в частности, к технологиям виртуальной реальности, освоение знаний и умений по разработке приложений для виртуальной реальности.

### Задачи программы:

- научить формулировать цели и задачи, разбивать их на подзадачи. Дать представление о возможных способах измерения результата;
- познакомить с технологией виртуальной реальности;
- определить компетенции обучающихся, и сформировать их в рамках интенсивной программы;
- научить работе  $\mathbf{c}$ различными источниками информации, поиску, редактированию, Дать сравнению. представление о структурировании информации;
- обучить работе с высокотехнологическими устройствами;  $\equiv$
- выявить у обучающихся способности к исследовательской и проектной деятельности, способствовать их развитию;
- организовать групповую и индивидуальную деятельность по созданию виртуальной реальности с помощью проектно-исследовательской деятельности;
- развить навыки описания хода выполнения работы и полученного результата;
- научить проектировать и создавать сцены виртуальной реальности;
- стимулировать познавательную и творческую активность обучающихся посредством включения их в различные виды соревновательной и конкурсной деятельности.

### Ожидаемые результаты:

После освоения данной программы участник получит знания о:

- технологии виртуальной реальности;
- процессе разработки приложений виртуальной реальности;  $\overline{\phantom{0}}$
- принципах программирования на языке  $C\#$ ;
- принципах разработки 3D моделей;
- структуре оформления результата своей работы;
- способах измерения результатов своей работы;

#### овлалеет:

- основами создания игровой сцены в виртуальной реальности;
- «игровым движком» Unity;
- навыками формулировать цели и задачи своей работы;
- навыками поиска информации необходимой для выполнения задачи;
- навыками написания сценариев для игровой сцены;  $\equiv$
- умением создания 3D-моделей готовых к использованию;

продемонстрирует такие качества как аккуратность, самостоятельность, целеустремленность.

### Система диагностики образовательных результатов

<span id="page-3-1"></span>Диагностика проходит в два этапа: начальный и итоговый замер.

Начальные знания, умения и опыт определяются в рамках конкурсного отбора детей на интенсивную программу с помощью проверочных работ и собеседования.

Итоговый уровень знаний, умений и опыта каждого обучающегося оценивается с помощью экспертной оценки работ/проектов. Итоговый замер происходит на основе Критериев оценки итоговых работ, которые идентичны с критериями Всероссийского научно-технологического конкурса проектов «Большие вызовы» 2022-2023 учебного года. Критерии представлены в Приложении №1.

Начальный и итоговый уровень каждого участника программы заносится в Карту фиксации образовательных результатов. Форма Карты представлена в Приложении №2.

Результаты диагностики (опросов и экспертной оценки) заносятся в Персональную карточку обучающегося.

Обрабатывает все данные руководитель программы.

Анализ диагностических данных и результативность программы представляется в Аналитической справке по итогам реализации программы.

### **Содержательная характеристика программы**

#### <span id="page-4-0"></span>**Модуль 1: Повторение основ программирования на языке C#**

**Теория:** Повторение основных конструкций языка программирования C#, основ парадигмы объектно-ориентированного программирования.

**Практика:** Написание программ для решения поставленных задач, отработка изученных алгоритмов, написание собственных алгоритмов.

### **Модуль 2: Повторение основ 3D моделирования и визуализации**

**Теория:** Вспоминание основ моделирования, текстурирования и скульптинга. Повторение запекания карт и экспорта моделей в игровые движки.

**Практика:** Рисование 3-х мерных моделей для выполнения целей, поставленных проектом.

### **Модуль 3: Платформа Unity**

**Теория:** Основы взаимодействия с интерфейсом Unity, создание объектов и редактирование их компонент. Программирование поведения объектов на языке C#. Управление игроком. Позиционирование в игровом пространстве. Игровые механики. Интерфейс игры.

**Практика:** Создание собственных учебных проектов на основе готовых ресурсов (ассетов). Программирование поведения объектов на сцене и взаимодействия персонажа с объектами. Работа с материалами и физическим поведением объектов.

#### **Модуль 4: Библиотека SteamVR для Unity**

**Теория:** Устройство библиотеки и встроенные инструменты. Разбор встроенных примеров. Персонаж и способы взаимодействия с окружающими объектами. Виды перемещения персонажа (телепортация, передвижение). Обработка органов управления на контроллере.

**Практика:** Разработка учебных проектов для закрепления теоретического материала. Создание сцены для виртуальной работы с интерактивными объектами. Программирование перемещение персонажа.

#### **Модуль 5: Проектная деятельность**

**Теория:** Планирование проекта, составление плана работы над проектом в группе, разделение ролей.

**Практика:** Используя полученные знания из предыдущих модулей, создадут свои проекты в виртуальной реальности.

### **Проекты:**

- «Музей в виртуальной реальности»
- «Виртуальный тренажер для отработки действий при пожаротушении»

## **Учебно-тематический план**

## **Проект «Музей в виртуальной реальности»**

<span id="page-6-0"></span>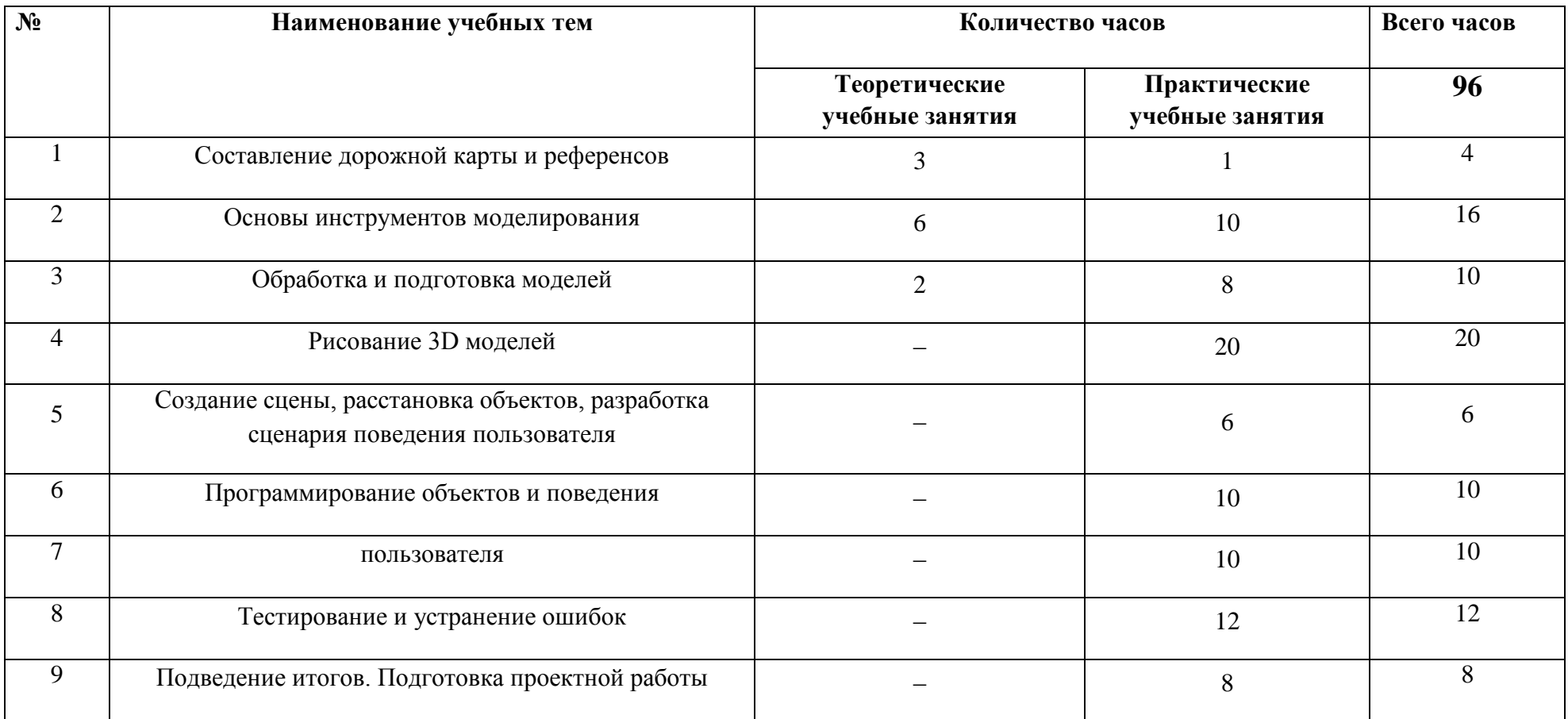

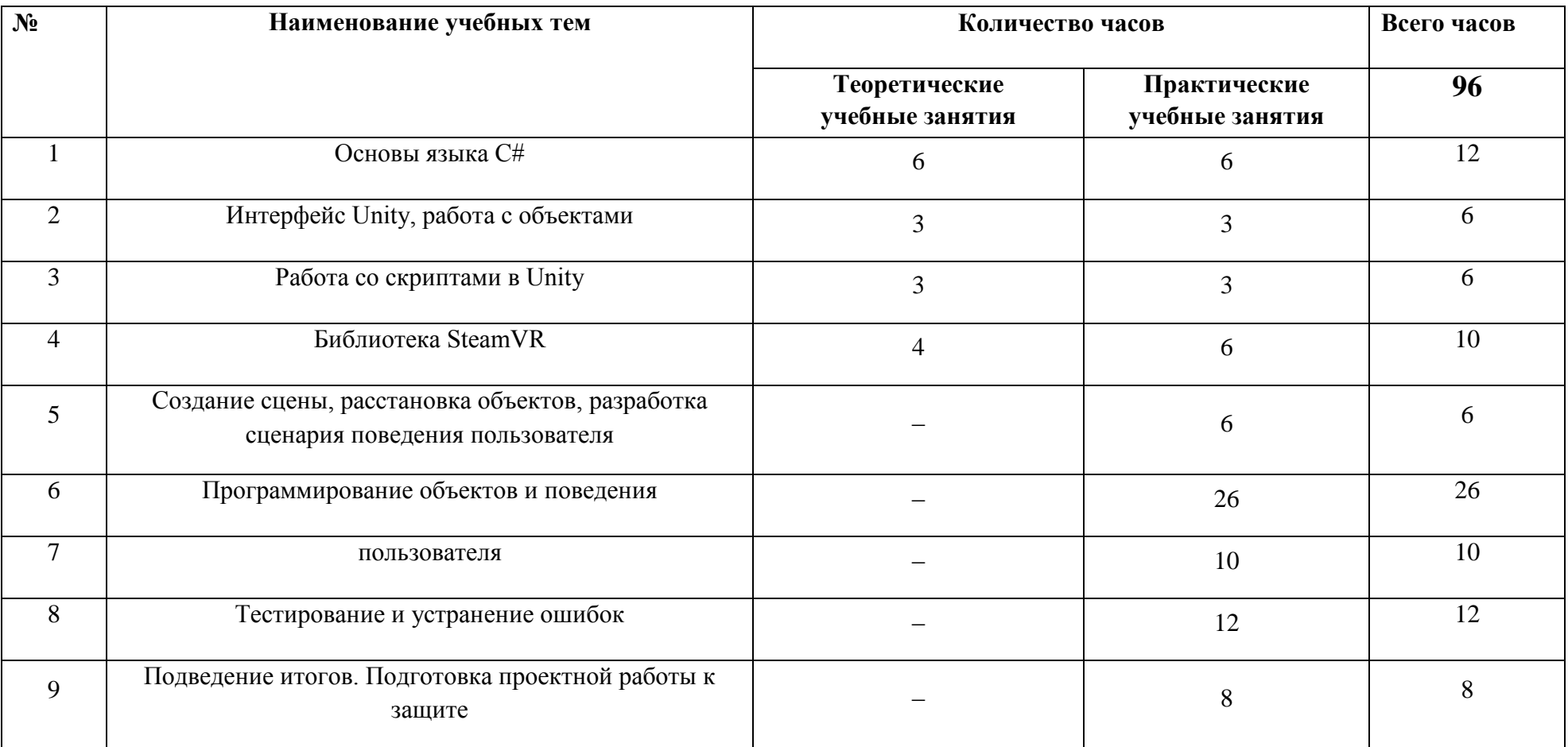

## **Проект «Виртуальный тренажер для отработки действий при пожаротушении»**

### **Содержание образовательной программы**

(реферативное описание)

## **Проект «Музей в виртуальной реальности»**

<span id="page-8-0"></span>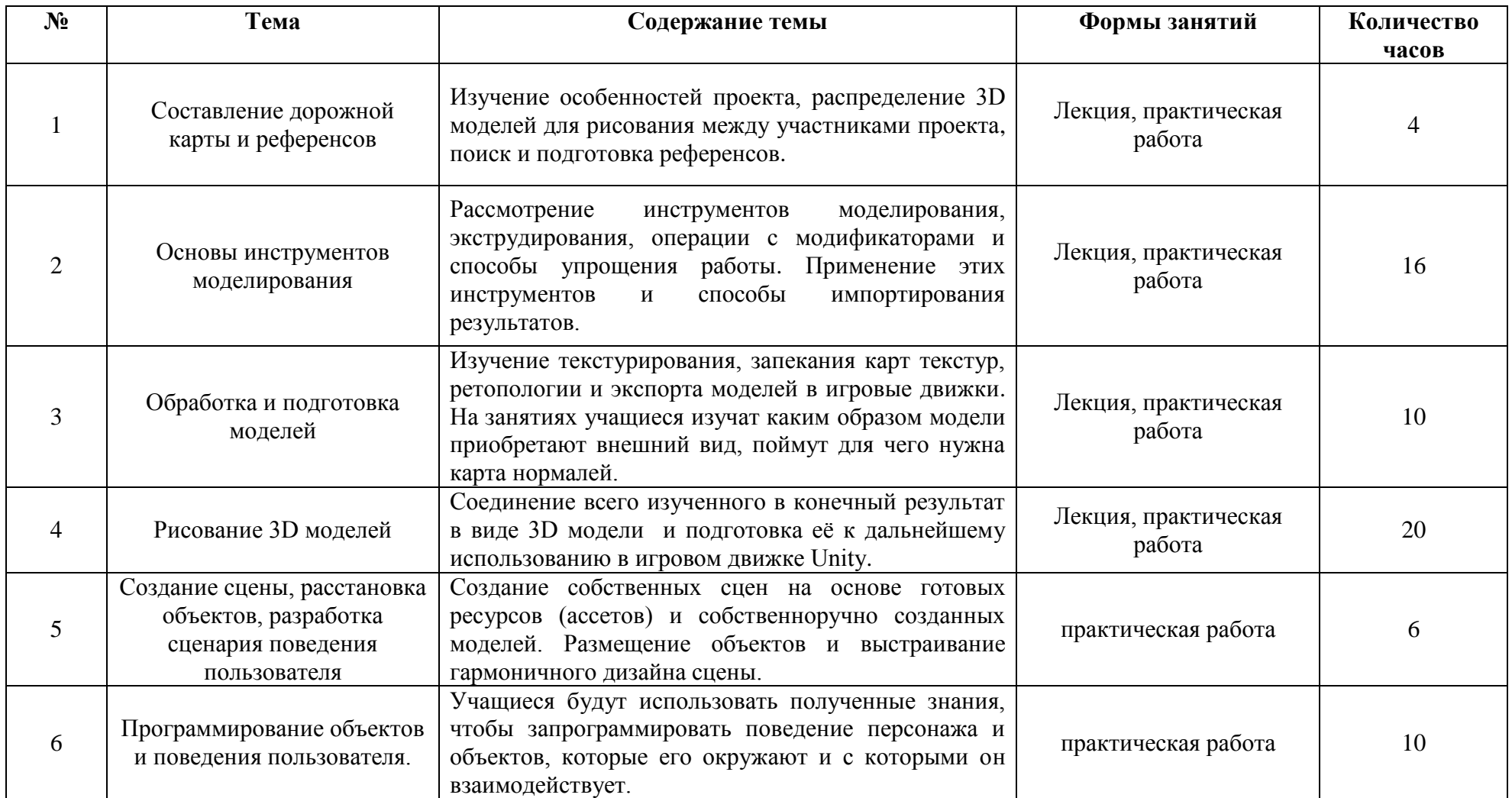

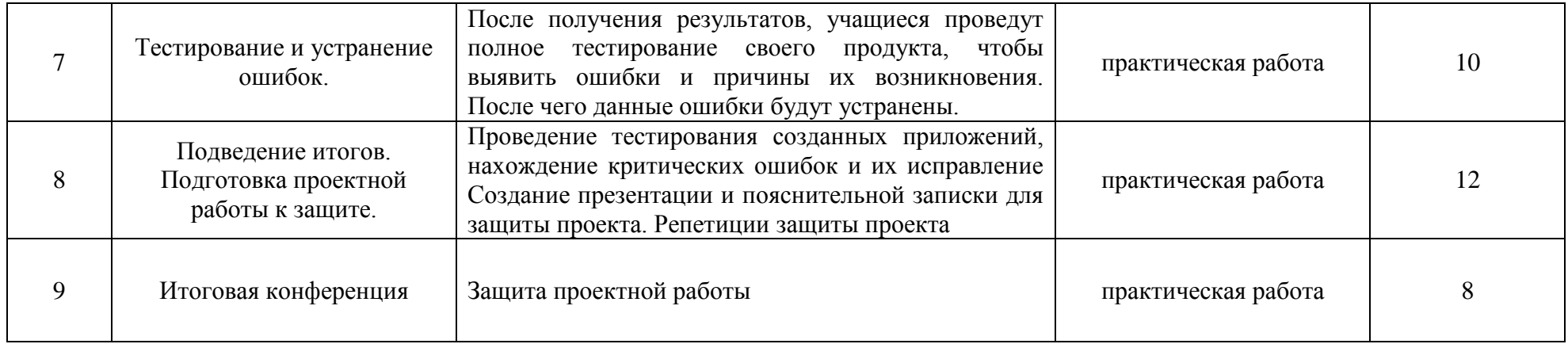

## **Проект «Виртуальный тренажер для отработки действий при пожаротушении»**

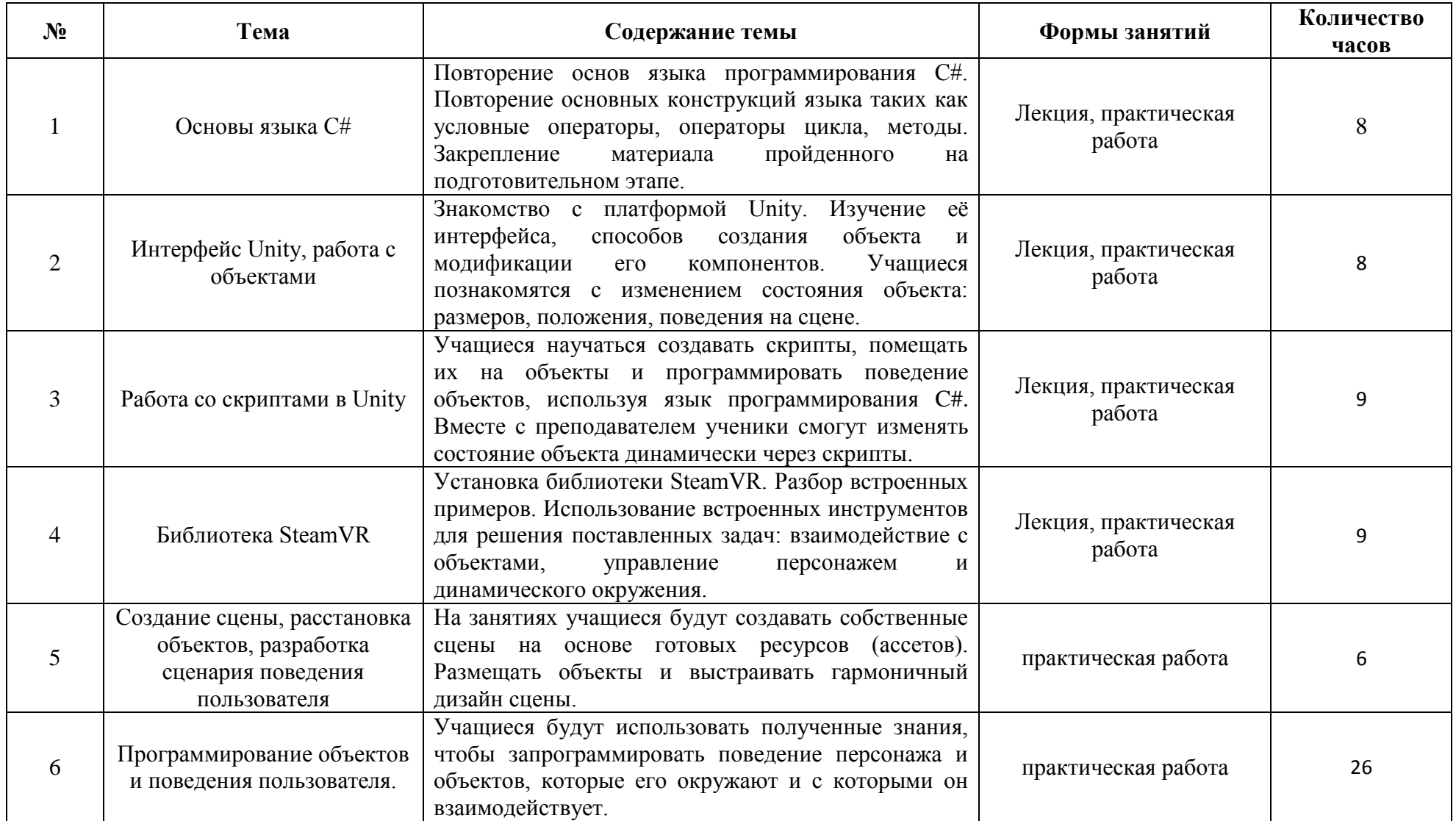

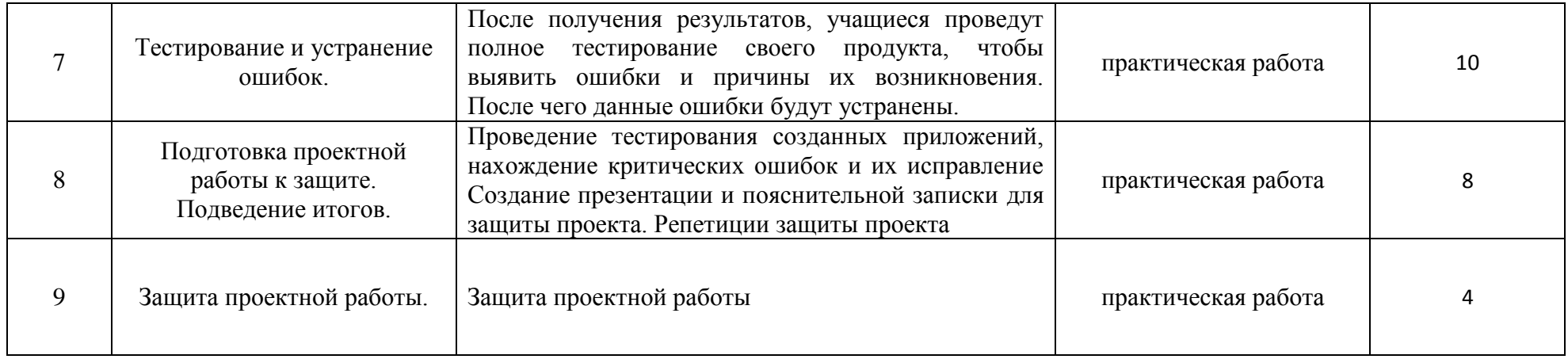

# **Содержание общеразвивающих мероприятий**

<span id="page-12-0"></span>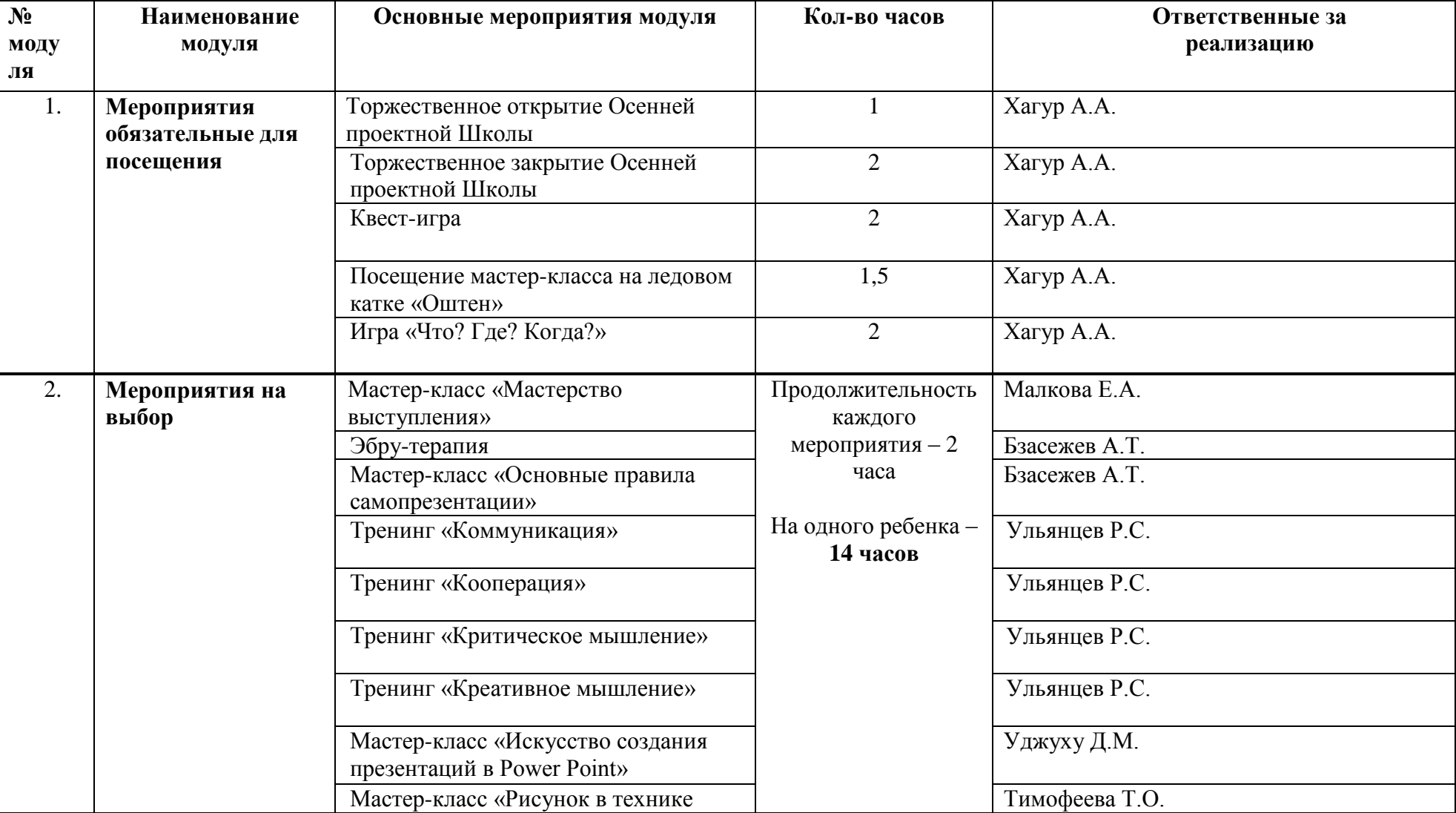

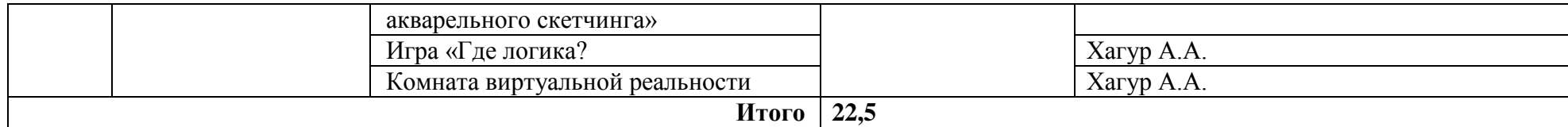

### **Обеспечение программы**

<span id="page-14-0"></span>Для успешной реализации программы необходимы следующие условия:

- 1. Материально-технические:
	- 6 компьютеров с выходом в интернет.
	- Интерактивная доска.
	- Набор очков виртуальной реальности.
- 2. Информационно-методические:
	- Язык программирования C# 6.0 и платформа .NET 4.6. Троелсен Э. 2016. 76 с ISBN 978-5-8459-2099-7
	- Unity в действии мультиплотформенная разработка на C#. Питер, 2016. 167с.; ISBN 978-5-496-01960-6
- 3. Кадровое обеспечение: 4 педагога дополнительного образования
	- Кириченко Артём Владимирович, проведение лекционных и практических занятий и проверка знаний учащихся.
	- Косинов Иван Сергеевич, проведение практических занятий
	- Панин Владислав Ильич, проведение лекционных и практических занятий и проверка знаний учащихся.
	- Пегливоян Аведис Аведисович, проведение лекционных и практических занятий.

### **Список литературы**

- <span id="page-14-1"></span>1. Язык программирования C# 6.0 и платформа .NET 4.6. Троелсен Э. 2016. - 76 с ISBN 978-5-8459-2099-7
- 2. Unity в действии мультиплотформенная разработка на C#. Питер, 2016. 167с.; ISBN 978-5-496-01960-6
- 3. Изучаем C# Стиллмен Э Грин Дж.. Питер СПб, 2020. 10 216с; ISBN 9785496008679.
- 4. Кармканный справочник. Скорая помощь для программиста на С# 7.0, 2017. 114 с.: ил. ISBN 9785990944619
- 5. Unity и C# геймдев от идеи до реализации. Бонд Д.Г. 2019. 240 с. ISBN 978-5-4461- 0715-5
- 6. Blender. 3D-моделирование и анимация. Руководство для начинающих. Прахов А.А. 2009. ISBN 978-5-9775-0393-8
- 7. Практическое пособие. Blender 3.0 для любителей и профессионалов. Моделинг, анимация, VFX. Фелиция Хесс 2022. ISBN 978-5-91359-485-3
- 8. Уильям Воган: Цифровое моделирование ISBN: 978-5-97060-991-0
- <span id="page-14-2"></span>9. Дизайн персонажей. Концепт-арт для комиксов, видеоигр и анимации. Автор:3dtotal Publishing ISBN: 978-5-00116-452-4

### **Критерии для оценки прикладных проектных работ**

Практико-ориентированный (прикладной) – проект, основной целью которого является решение прикладной задачи; результатом такого проекта может быть разработанное и обоснованное проектное решение, бизнес-план или бизнес-кейс, изготовленный продукт или его прототип и т.п.

Минимальный балл – 0. Максимальный балл – 13,5.

Критерий 1. Целеполагание

0 баллов – Отсутствует описание цели проекта. Не определён круг потенциальных заказчиков / потребителей / пользователей. Не определены показатели назначения.

1 балл – Обозначенная цель проекта не обоснована (не сформулирована проблема, которая решается в проекте) или не является актуальной в современной ситуации. Круг потенциальных заказчиков / потребителей / пользователей не конкретен. Заявленные показатели назначения не измеримы, либо отсутствуют.

2 балла – Цель проекта обоснована (сформулирована проблема, которая решается в проекте) и является актуальной в современной ситуации. Представлено только одно из следующего:

1) Чётко обозначен круг потенциальных заказчиков / потребителей / пользователей.

2) Заявленные показатели назначения измеримы.

3 балла – Есть конкретная формулировка цели проекта и проблемы, которую проект решает; актуальность проекта обоснована; Чётко обозначен круг потенциальных заказчиков / потребителей / пользователей. Заявленные показатели назначения измеримы.

#### Критерий 2. Анализ существующих решений и методов

0 баллов – Нет анализа существующих решений, нет списка используемой литературы.

1 балл – Есть неполный анализ существующих решений проблемы и их сравнение, есть список используемой литературы.

2 балла – Дана сравнительная таблица аналогов с указанием показателей назначения. Выявленные в результате сравнительного анализа преимущества предлагаемого решения не обоснованы, либо отсутствуют. Есть список используемой литературы.

3 балла – Есть актуальный список литературы, подробный анализ существующих в практике решений, сравнительная таблица аналогов с указанием преимуществ предлагаемого решения.

Критерий 3. Планирование работ, ресурсное обеспечение проекта

0 баллов – Отсутствует план работы. Ресурсное обеспечение проекта не определено. Способы привлечения ресурсов в проект не проработаны.

1 балл – Есть только одно из следующего:

1) План работы, с описанием ключевых этапов и промежуточных результатов, отражающий реальный ход работ;

2) Описание использованных ресурсов;

3) Способы привлечения ресурсов в проект.

2 балла – Есть только два из следующего:

1) План работы, с описанием ключевых этапов и промежуточных результатов, отражающий реальный ход работ;

2) Описание использованных ресурсов;

3) Способы привлечения ресурсов в проект.

3 балла – Есть подробный план, описание использованных ресурсов и способов их привлечения для реализации проекта.

Критерий 4. Качество результата

0 баллов – Нет подробного описания достигнутого результата. Нет подтверждений (фото, видео) полученного результата. Отсутствует программа и методика испытаний. Не приведены полученные в ходе испытаний показатели назначения.

1 балл – Дано подробное описание достигнутого результата. Есть видео и фотоподтверждения работающего образца/макета/модели. Отсутствует программа и методика испытаний. Испытания не проводились.

2 балла – Дано подробное описание достигнутого результата. Есть видео и фотоподтверждения работающего образца/макета/модели. Приведена программа и методика испытаний. Полученные в ходе испытаний показатели назначения не в полной мере соответствуют заявленным.

3 балла – Дано подробное описание достигнутого результата. Есть видео и фотоподтверждения работающего образца/макета/модели. Приведена программа и методика испытаний. Полученные в ходе испытаний показатели назначения в полной мере соответствуют заявленным

Критерий 5. Самостоятельность работы над проектом и уровень командной работы

0 баллов –Участник не может точно описать ход работы над проектом, нет понимания личного вклада и вклада других членов команды. Низкий уровень осведомлённости в профессиональной области.

0,5 баллов –Участник может описать ход работы над проектом, выделяет личный вклад в проект, но не может определить вклад каждого члена команды. Уровень осведомлённости в профессиональной области, к которой относится проект не достаточен для дискуссии.

1 балл – Участник может описать ход работы над проектом, выделяет личный вклад в проект, но не может определить вклад каждого члена команды. Уровень осведомлённости в профессиональной области, к которой относится проект достаточен для дискуссии.

1,5 баллов – Участник может описать ход работы над проектом, выделяет личный вклад в проект и вклад каждого члена команды. Уровень осведомлённости в профессиональной области, к которой относится проект, достаточен для дискуссии.

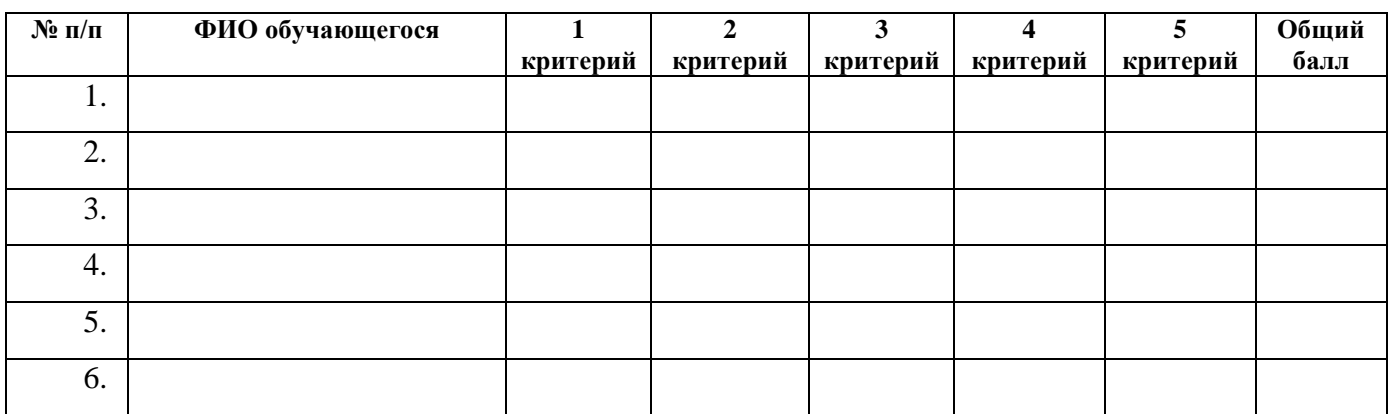

### **Карточка оценки проектных работ**

### **Приложение №2.**

### **КАРТА ФИКСАЦИИ ОБРАЗОВАТЕЛЬНЫХ РЕЗУЛЬТАТОВ программы направления «ВИРТУАЛЬНАЯ РЕАЛЬНОСТЬ»**

*\_\_\_\_\_\_\_\_\_\_\_\_\_\_\_\_\_\_\_\_\_\_\_\_\_\_\_\_\_\_\_\_\_\_\_\_\_\_\_\_\_\_\_\_\_\_\_\_\_\_\_\_\_\_\_\_\_\_\_*

*Педагоги:*

### <span id="page-17-0"></span>**Проект «Музей в виртуальной реальности»**

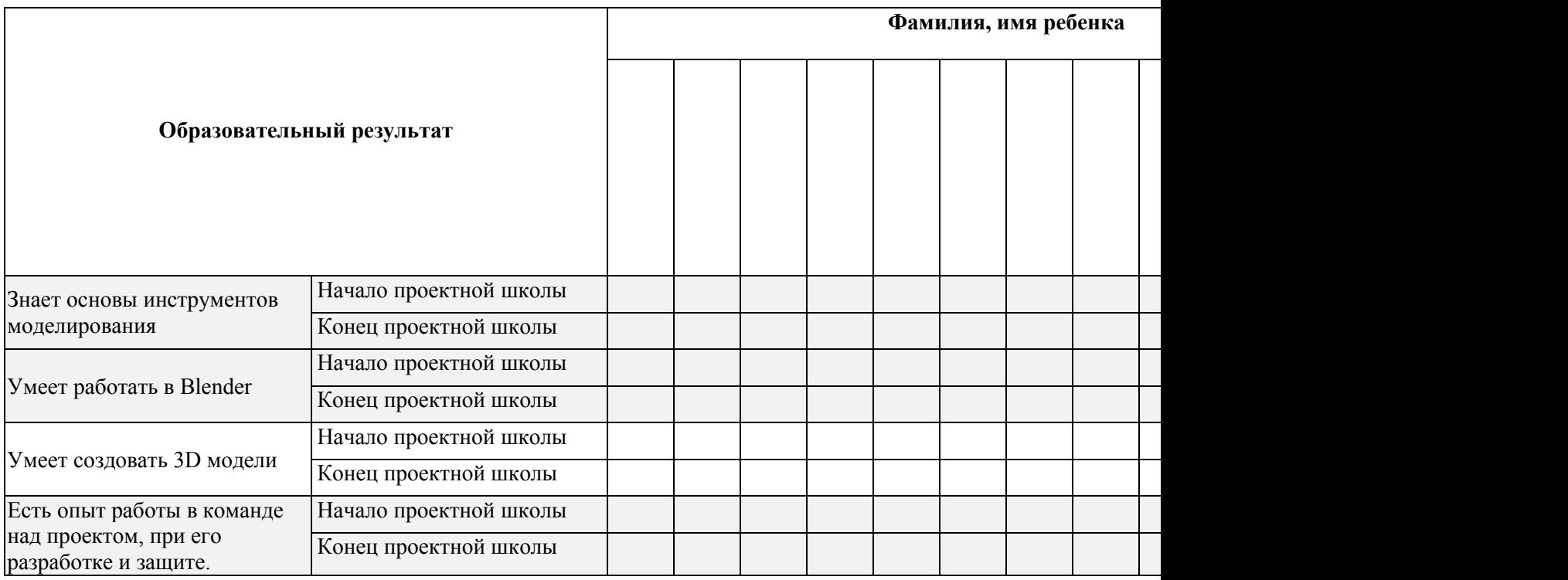

Оценка выставляется в соответствии с полученными баллами:

- $0-20$  баллов 0;
- 20-60 баллов 1;
- 60-100 баллов 2;

## **Проект «Виртуальный тренажер для отработки действий при пожаротушении»**

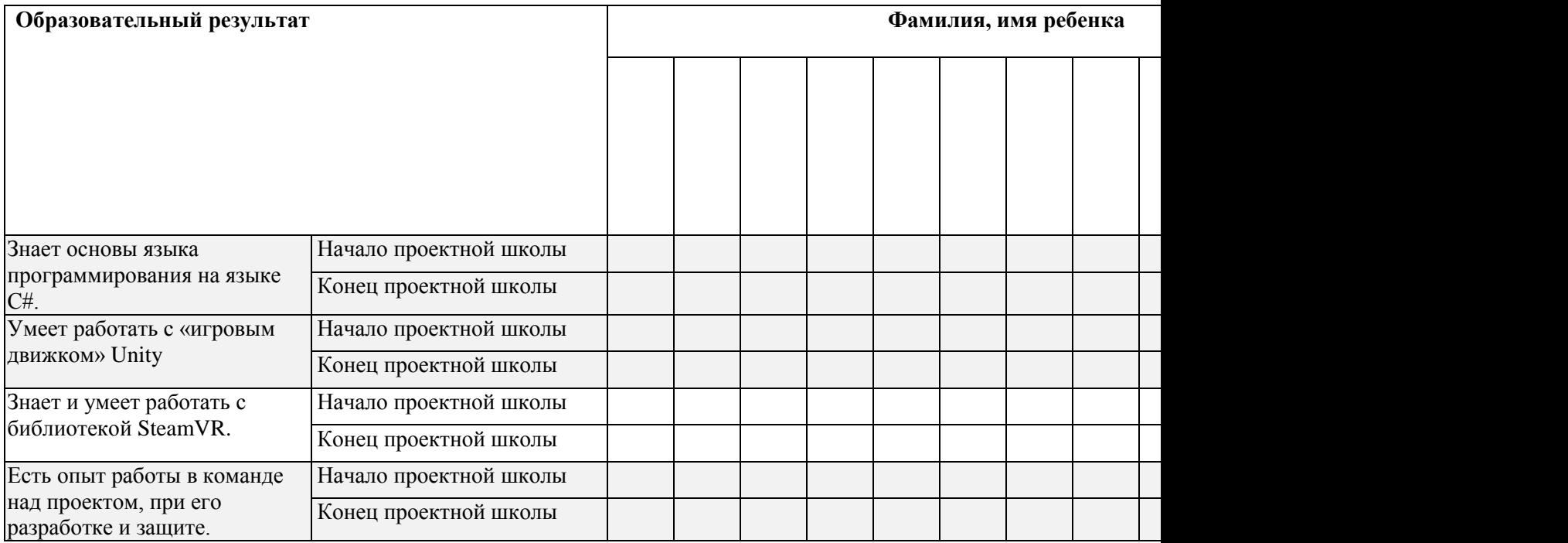

Оценка выставляется в соответствии с полученными баллами:

- 0-20 баллов 0;
- 20-60 баллов 1;
- 60-100 баллов 2;